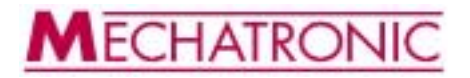

### **Preliminary Product Description TCP/easy GPIMC**

- **General Purpose Interface Microcontroller Connectivity**
- **TCP/IP v.4**
- **UDP, ICMP, ARP,DLC, MAC**
- **4 independent connections**
- **Up to 4-5 Mbps/s**
- **10/100 Mbps Mode**
- **EEPOM for MAC Address on Board**
- **I2C Interface**

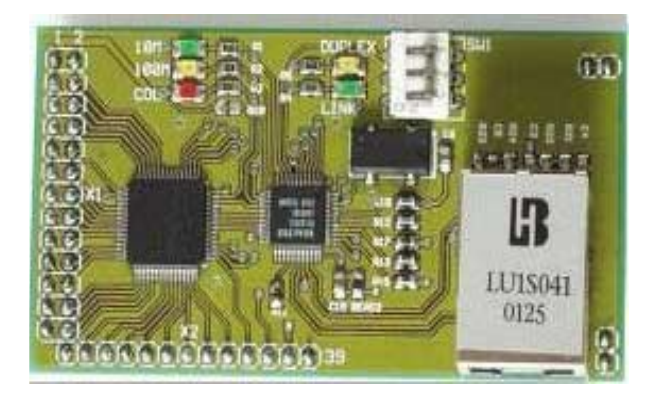

## **Product functionality of the TCP/easy:**

TCP/easy is a low budget development tool which allows the connection of virtually any commonly used MCU to the **TCP**/ **I**nternet **P**rotocol. The easy to set up communication through a general MCU Port via the W3100A chip and PHY to the PC with RJ45 interface allows to concentrate on the application instead of struggling with layouts, signal flows and possible hardware bugs.

#### **Processor interface**

**- Parallel**

Processor bus (D0..D7, A0..A14, RD, WR )

Bus mode of W3100A to select ( clocked mode, ext. clocked mode, non clocked mode) Direct Addressing mode ( 32 Kbytes within the MC-Address space needed) Indirect Addressing mode (Only 2 Byte at MC-Address space needed)

- $\mathbf{I}^2\mathbf{C}$ EEPROM for configuration data
- **Serial**   $I^2C$  – Interface (100 Khz Mode und 400 Khz Mode)
- **Lan** 
	- RJ45 Connector
	- **Power**  3,3 V Vcc, 5V tolerance Signal processing, max 80 mA current

#### **Dimensions**

- 75 mm x 40 mm
- Signal connectors with standard 2,54 mm pin headers

Technical Changes and enhancements for this product may be made with any notice in advance.

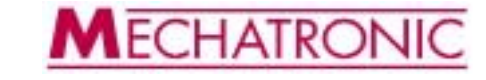

### **Preliminary Product Description TCP/easy GPIMC**

### **Description of Signals:**

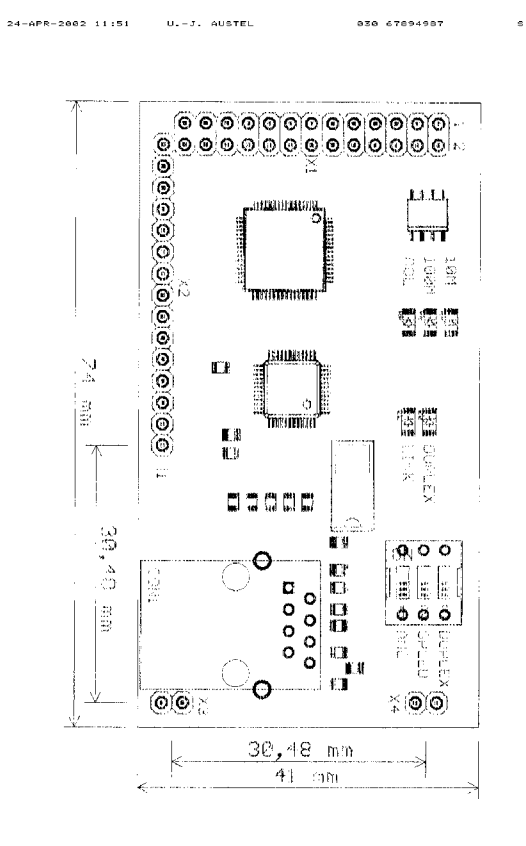

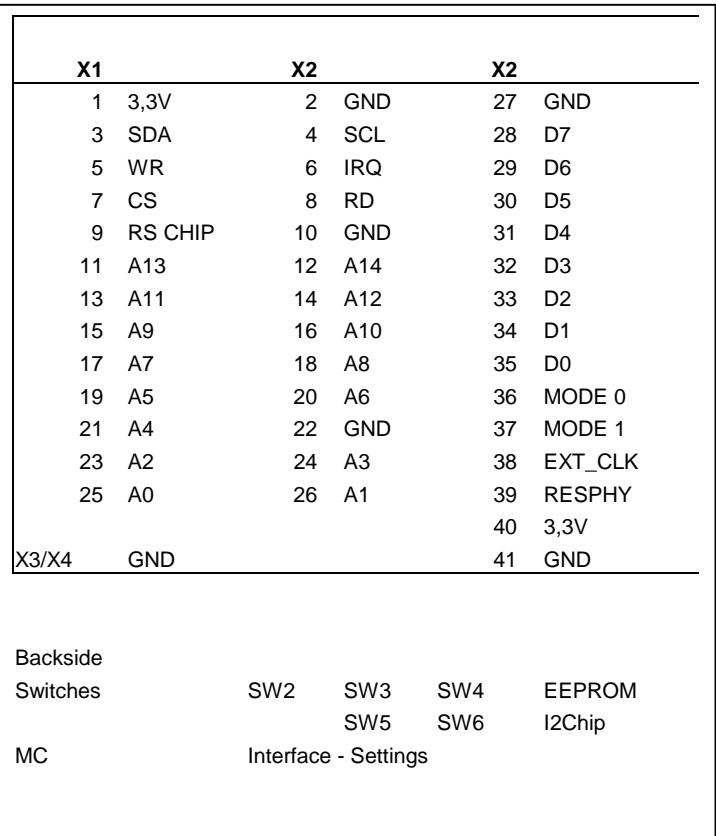

# **Example Circuit**

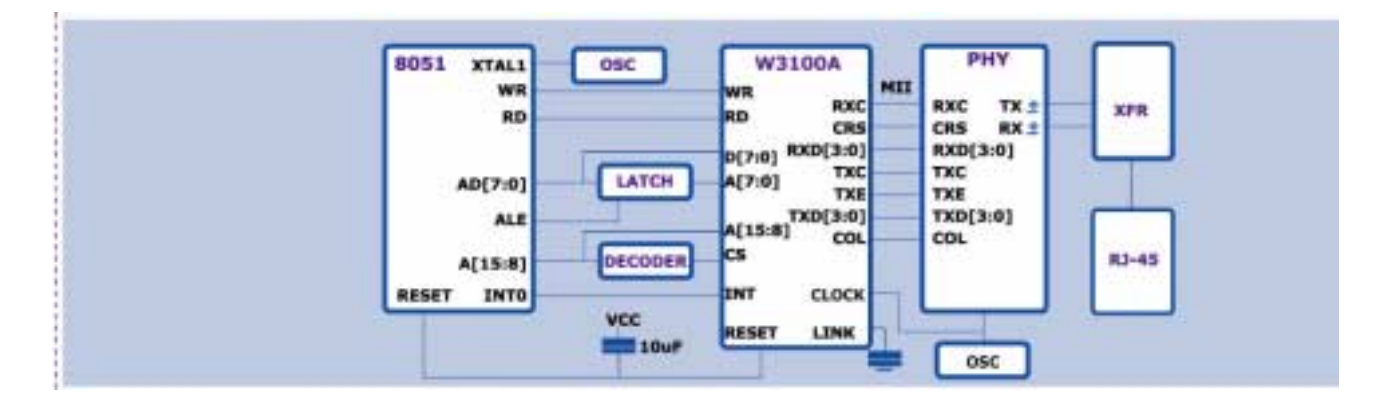